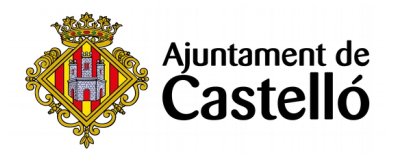

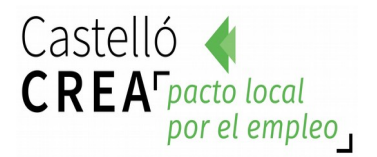

# **CURS D'EXCEL APLICAT A SAP**

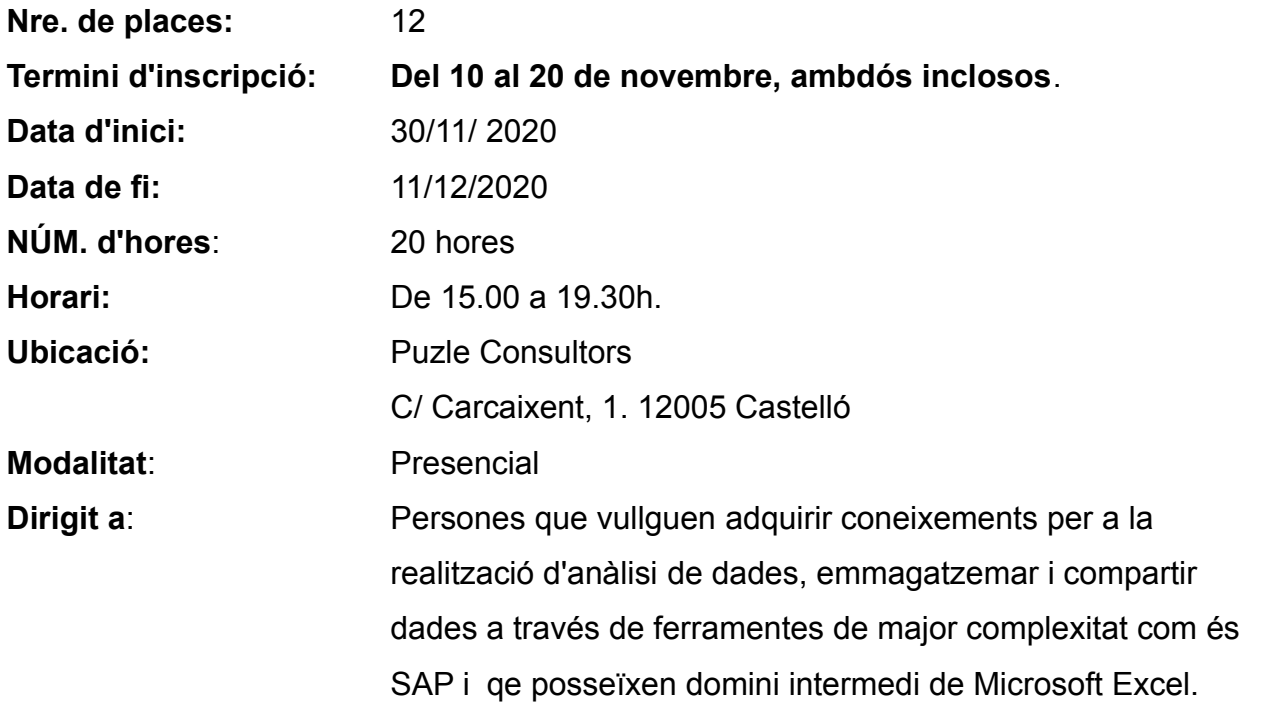

## **Requisits d'inscripció:**

• **Persones preferentment desocupades i empadronades en Castelló de la Plana**

### **Selecció:**

• **PER RIGORÓS ORDRE DE REGISTRE DE SOL·LICITUD**.

### **Inscripció:**

La documentació es presentarà:

- De **manera presencial:** En el Registre **General de l'Excm. Ajuntament de** 

**Castelló** (ubicació: Palau de la Festa).

Es pot sol·licitar cita prèvia en els telèfons següents: *964355482 / 699233073*

**- Telemáticàment:** A través de la **Seu Electrònica:** [https:// seu.castello.és/ info.0](https://sede.castello.es/info.0).

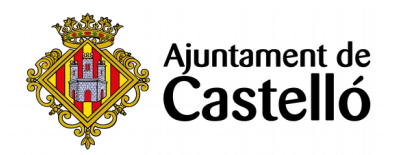

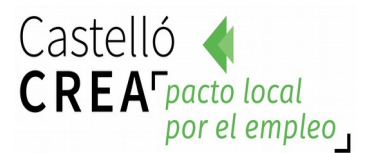

### **Documentació a aportar:**

- **DNI/NIE** o document equivalent.
- **DARDE** o Certificat de situació de la demanda.
- **Vida laboral actualitzada**.
- **Instància** per duplicat (una per a l'Ajuntament i una altra per a l'interessat/a)

*L'empadronament es consultarà d'ofici, per la qual cosa no cal aportar certificat d'empadronament.*

*Per a qualsevol informació addicional o dubte relacionada amb el curs es pot contactar a través del correu castellocrea.formacion@castello.es o en el telèfon 699233073*

## **Objectius:**

- Conéixer els procediments i metodologia per a la connexió bidireccional entre Excel i SAP
- Automatitzar el maneig d'informació SAP per mitjà d'Excel.

## **Continguts:**

#### **1. Macros per a manejar dades**

Automatització de processos per a una major efectivitat.

### **2. Connectivitat Excel-SAP**

Maximitzar la productivitat per mitjà de la connectivitat de la ferramenta. Analitzar, emmagatzemar i compartir dades en format de full de càlcul. Transferir dades d'Excel a SAP o descarregar dades de SAP a Excel.

#### **3. Maneig de reports SAP en Excel**

Aconseguir de mode pràctic importar dades del SAP en Excel i generar els reports

#### **4. Buscar informació SAP des d'Excel**

Automatitzar processos Flexibilitzar l'intercanvi d'informació Potenciar l'ús del sistema integral Dotar de connectivitat els reports Compartir la informació Automatització de tasques repetitives, gravar una macro en Microsoft Excel.